# DLMtool **CHEAT SHEET <sup>1</sup>**

# Getting Started

**Install package:** install.packages('DLMtool') **User Guide:** userguide()

**Cheat Sheets:** cheatsheets()

**Website:** [http://datalimitedtoolkit.org](http://datalimitedtoolkit.org/)

**Report Issues:** <https://github.com/DLMtool/DLMtool/issues>

### Acronyms

DLMtool Data-Limited Methods Toolkit MP Management Procedure MSE Management Strategy Evaluation OM Operating Model

### PM Performance Metrics

# Main Object Classes

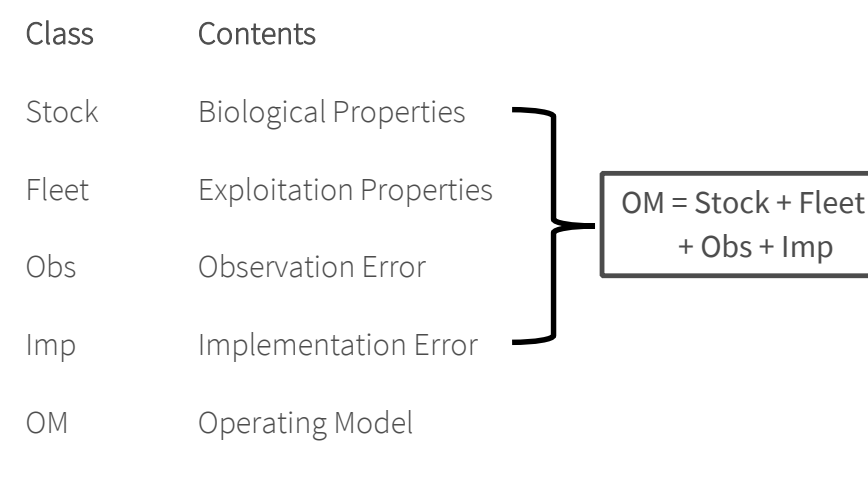

- MSE Management Strategy Evaluation Results
- MP Management Procedure

#### **Find Available Objects:** avail('Object Class')

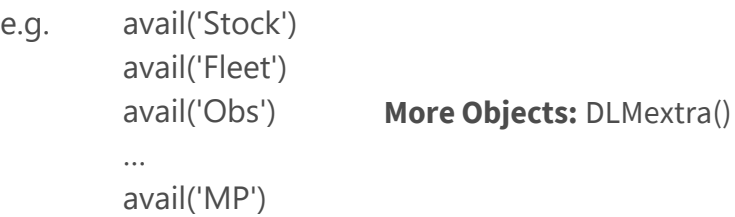

**Slot Names:** slotNames('Object Class')

e.g. slotNames('Stock')

### Create New OM

**Blank OM: OM <- new('OM')** 

**New OM from available objects:** OM <- new('OM', 'Stock', 'Fleet', 'Obs', 'Imp')  $8$  M2 e.g. OM <- new('OM', Albacore, Generic\_Fleet, Generic\_Obs, Perfect\_Imp) 11 Mgrad  $\frac{12}{12}$  h<br>13 SRrel 14 Perr<br>15 AC **Initialize Excel OM and OM Report:** OMinit('myOM') 16 Period 17 Amplitude  $\begin{array}{c}\n 17 \text{ A}m\text{F} \\
18 \text{ Linf} \\
19 \text{ K}\n \end{array}$ **Import OM from Excel:** OM <- XL2OM('myOM')  $20$  to 21 LenCV<br>22 Ksd **Generate OM Report:** OMdoc()

### Customize OM

**Sketch Historical Fishing:** Fleet/OM <- ChooseEffort(Fleet/OM) **Sketch Selectivity:** Fleet <- ChooseSelect(Fleet, FstYr = ...) **Sketch Age Specific** *M***:** OM <- ChooseM(OM) **Sketch Length Specific** *M***:** OM <- ChooseM(OM, 'Length') **Predicting Life-History Parameters:** e.g. OM <- new('OM') OM@Species <- 'Scomber japonicus' OM <- LH2OM(OM)

#### **Custom Parameters:**

e.g. OM <- new('OM', Albacore, Generic\_Fleet, Generic\_Obs, Perfect\_Imp) OM@cpars\$M <- rlnorm(OM@nsim, log(0.2), 0.05) **Remove Process and Observation Error:** OM <- tinyErr(OM) **Replace OM Component:** OM <- Replace(OM, Blue\_shark)

### Examine OM

#### **Plot OM Components:**

e.g. plot(Albacore) plot(Generic\_Fleet) **Plot OM:** plot(OM) **Plot Existing MPA:** plotMPA(OM) **Plot** *M***:** plotM(OM) **Plot Selectivity:** plotSelect(OM)

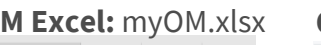

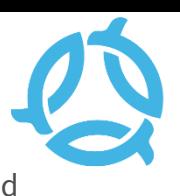

#### **OM Excel:** myOM.xlsx **OM Report:** myOM.rmd

 $\overline{\phantom{a}}$  Slot 2 Name<br>3 Common\_Nam 4 Species maxage

Msd

23 Kgrad<br>24 Linfsd<br>25 Linfgrad 25 Lingrad<br>26 L50<br>27 L50\_95<br>28 D

> 32 Frac area 1 34 Fdisc

Stock Fleet | Obs | Imp | OM |

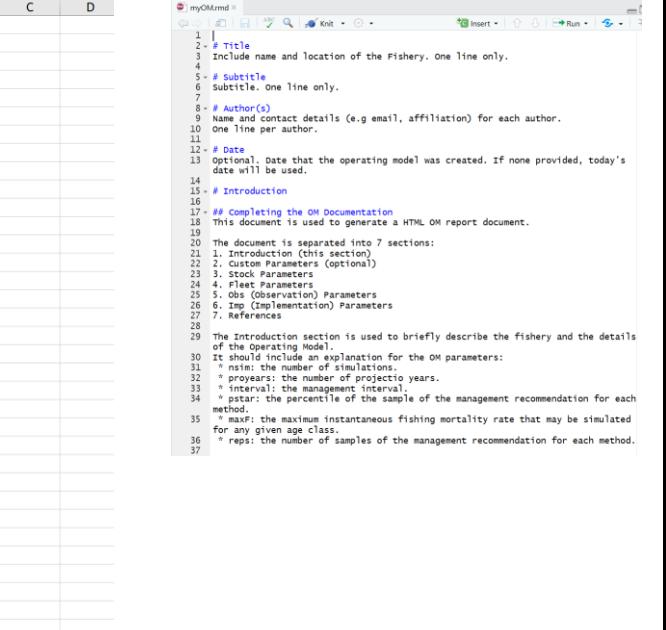

### Management Procedures

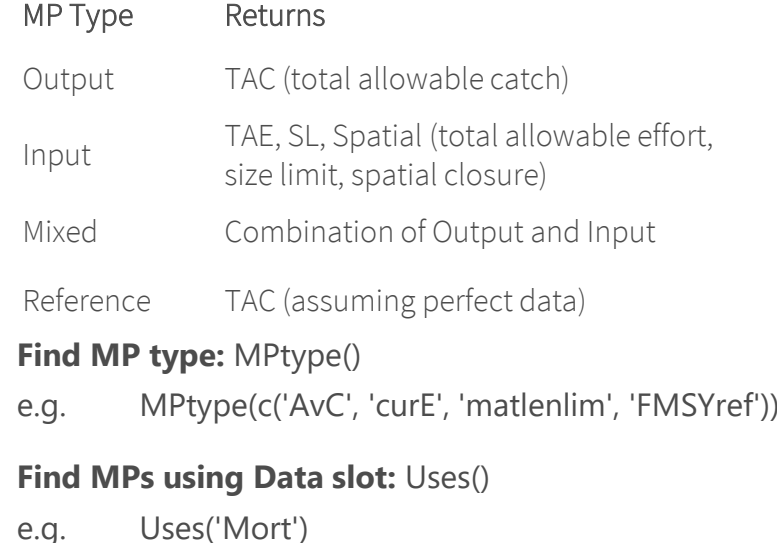

### Run MSE

**Run MSE:** runMSE() e.g. MSE <- runMSE(OM, MPs=c('AvC', 'curE', 'matlenlim', 'FMSYref')) **Run MSE in parallel:** runMSE(parallel=TRUE) e.g. MSE <- runMSE(OM, MPs=c('AvC', 'curE', 'matlenlim', 'FMSYref'), parallel=TRUE) **Check Convergence:** Converge(MSE) **Run Historical Simulations:** 

Hist <- runMSE(OM, Hist=TRUE)

# DLMtool **CHEAT SHEET <sup>2</sup>**

# Performance Metrics

**Available PM Functions:** avail('PM')

#### **Calculate PM:**

}

e.g. MSE <- runMSE() P50(MSE)

#### **Example Custom PM:**

Calculate Probability  $F < 2x$  FMSY in first 5 years: myPM <- function(MSEobj=NULL, Ref=2, Yrs=5) { Yrs <- ChkYrs(Yrs, MSEobj) # validate years PMobj <- new('PMobj') # create empty PM object PMobj@Name <- paste0('Probability F/FMSY < ', Ref) # name of PM PMobj@Caption <- paste0('Probability F/FMSY < ', Ref) # caption PMobj@Stat <- MSEobj@F\_FMSY[, , Yrs[1]:Yrs[2]] # statistic PMobj@Ref <- Ref # save Reference PMobj@Prob <- calcProb(PMobj@Stat < PMobj@Ref, MSEobj) # prob. PMobj@Mean <- calcMean(PMobj@Prob) # average prob. PMobj@MPs <- MSEobj@MPs # record MPs PMobj # return PM object

class(myPM) <- 'PM' # assign to class 'PM' summary(MSE, 'myPM') # calculate performance TradePlot(MSE, 'myPM', 'P50') # trade-off plot with new PM

# Examine MSE Results

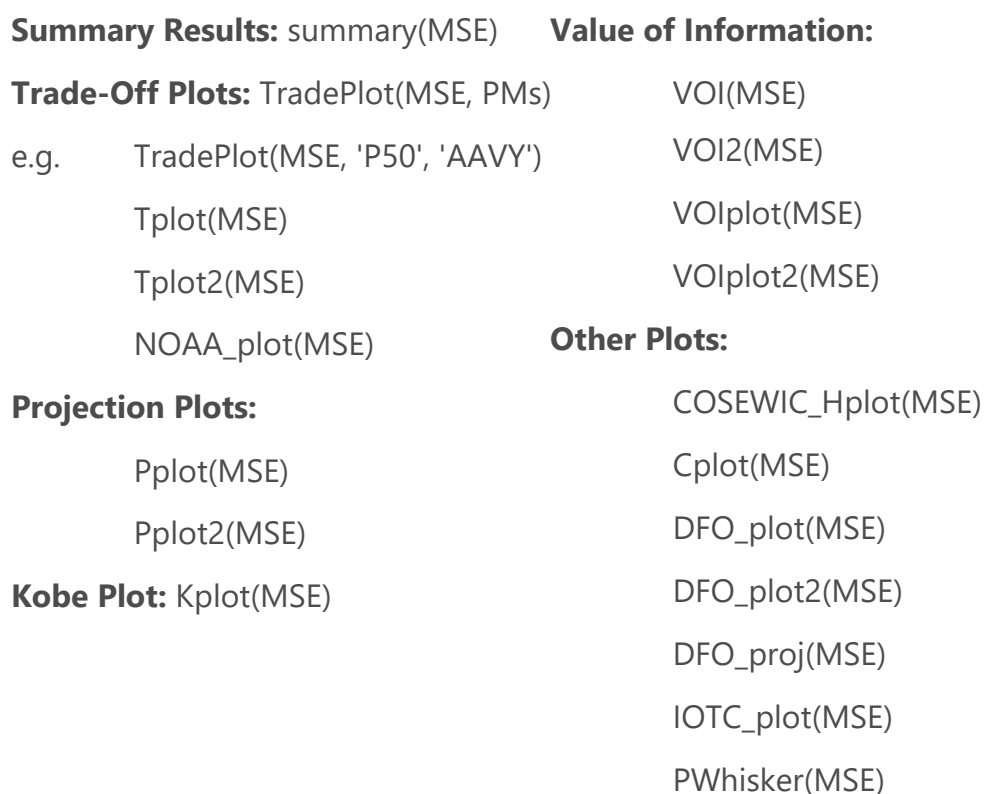

wormplot(MSE)

### Subset MSE

**Subset by MP:** MSE2 <- Sub(MSE, MPs= ...)

- e.g. MSE <- runMSE()
	- stats <- summary(MSE)

accept <- which(stats\$P50 > 0.7)

acceptMPs <- stats[accept, 'MP')

subMSE <- Sub(MSE, MPs=acceptMPs)

**Subset by Simulation:** MSE2 <- Sub(MSE, sims= …)

e.g. below <- MSE@OM\$M < median(MSE@OM\$M)

subMSE <- Sub(MSE, sims=below)

#### Fishery Data Object **Example Data: avail('Data')**

**Blank Data: Data <- new('Data') Initialize Data Excel: DataInit() Import Data from Excel:** Data <- XL2Data() **Plot Data: summary(Data) Write Data:** Data2csv(Data, 'Data.csv')

# Evaluating OM

**Compare Simulated and Actual Data:** 

Turing(OM, Data)

## Management Procedures

**Available MPs:** Can(Data) **Unavailable MPs: Cant(Data) Feasible MPs:** ?Fease e.g. All Management Options: Fease(Data) = Can(Data) TAC Only: Fease(Data, TAE=FALSE, SL=FALSE, Spatial=FALSE) Size Reg. Only: Fease(Data, TAC=FALSE, TAE=FALSE, Spatial=FALSE)

## Custom MPs

**Averaging MPs:** myMP <- makeMeanMP(MP Names)

e.g. avgMP <- makeMeanMP(c('BK', 'DBSRA', 'Fadapt', 'Rcontrol') MSE <- runMSE(DLMtool::testOM, MPs=c ('BK', 'DBSRA', 'Fadapt', 'Rcontrol', 'avgMP')

Tplot(MSE)

#### **Pseudo-Code to create new MP:**

AvCatchMP <- function(x, Data, reps=100, plot=FALSE) { AvC <- Data@AvC[x] # access element x from Data object slot …

Rec <- new('Rec') # create object of class Rec # slotNames("Rec") Rec@TAC <- AvC # populate one or more Rec slots Rec # return Rec object

class('AvCatchMP') <- 'MP'

}

# Apply MPs

**Apply MP:** runMP(Data, 'MP Name')

e.g. All Available MPs: runMP(Atlantic\_mackerel) TAC <- runMP(Atlantic\_mackerel, 'AvC')@TAC

#### **Plot TACs:**

e.g. Atlantic\_mackerel <- runMP(Atlantic\_mackerel) boxplot(Atlantic\_mackerel)

## Posterior Predicted Data

#### **Generate Predicted Data from MP application:**

e.g. MSE <- runMSE(MPs="DCAC", PPD=TRUE) Predicted\_Ind <- MSE@Misc\$Data[[1]]@Ind matplot(t(Predicted\_Ind), type='l', xlab='Projected Year', ylab='Index value')

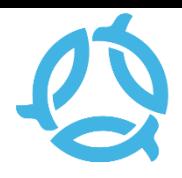